# **ixbets**

- 1. ixbets
- 2. ixbets :rivalo bet app
- 3. ixbets :betano ou bet 365

# **ixbets**

Resumo:

**ixbets : Bem-vindo ao estádio das apostas em mka.arq.br! Inscreva-se agora e ganhe um bônus para apostar nos seus jogos favoritos!** 

contente:

Introdução ao 1xBet: O Que É e Como Funciona

1xBet é uma plataforma de apostas esportivas que permite aos usuários fazer apostas em vários esportes e eventos em todo o mundo. A plataforma é confiável e segura, com medidas de segurança rigorosas para garantir a proteção dos usuários e suas transações. No entanto, antes de poder sacar suas ganhâncias, é possível que você enfrente problemas relacionados à verificação da ixbets conta e à solicitação de saque. Esta guia fornece informações detalhadas sobre como evitar esses problemas e garantir um processo de saque suave e eficiente. Por que a Verificação da Conta É Importante

A verificação da conta é um processo vital para garantir a segurança da ixbets conta e transações. Durante a verificação, você será solicitado a fornecer documentos de identificação e verificar ixbets informação de contato. É importante ter ixbets conta totalmente verificada antes de tentar sacar quaisquer fundos. Isso garante que o processo de saque seja rápido e ininterrupto.

As Causas do Atraso no Processamento de Saques

# **ixbets**

### **ixbets**

Há algum tempo, me envolvi no emocionante mundo das apostas esportivas,e a casa de apostas 1xBet despertou minha atenção com ixbets ampla gama de opções. Desde jogos populares como futebol e basquete até modalidades mais nicho como o esporte do futuro, o 1xBet me proporcionou uma "explosão completa de paixão pelo esporte".

Realizar apostas nesta plataforma também foi uma experiência incrível, graças às funcionalidades como Apostas ao Vivo e TV na 1xBet. Tive a oportunidade de assistir a partidas ao vivo, além de aproveitar o excelente RTP nos jogos como Single Deck Blackjack, Lightning Roulette e Baccarat Live.

Mas a diversidade que oferece o 1xBet não se limita apenas as apostas esportivas. Eu também tive a oportunidade de explorar o universo do casino online com jogos instantâneos e ao vivo, todos com crupiês reais em ixbets português e uma variedade de jogos de cassino. Me deliciei com jogos de crash, mesa, arcade e cartas, e a experiência geral foi fantástica.

### **Cadastro, Depósitos e Promoções na 1xBet**

Meu primeiro passo no 1xBet foi o processo de **cadastro simples e rápido**. Segui as instruções, escrevi meus dados pessoais e me credenciais e, em ixbets seguida, cursei até os muitos métodos suportados de **depositos mínimos**. Além de cartões de crédito, pastas eletrônicas, Pix e transferências bancárias europeias, a casa de apostas disponibiliza opções de deposito ainda

mais inovadoras.

O 1xBet considera as vantagens disponíveis então mesmo antes de que você participe do jogo, com uma rica variedade de promoções de boas-vindas. Um exemplo desses bônus são as atraentes **apostas com bônus no FC Barcelona**, onde você pode colocar suas apuestas nos jogos deste time e receber prêmios em ixbets dinheiro.

#### **Minha Colocação Final Sobre a 1xBet**

Agora eu estou plenamente imerso neste mundo de entretenimento esportivo e jogos online, graças

A 1xBet confirmou-se, à minha vista, como uma plataforma extremamente confiável, segura e amigável para apostas e jogos onlines. Se quiser fazer parte da aventura e divertir-se uma perspirada de novidade and casões, lhe recomento o 1xBet entretanto.

#### **Perguntas Frequentes:**

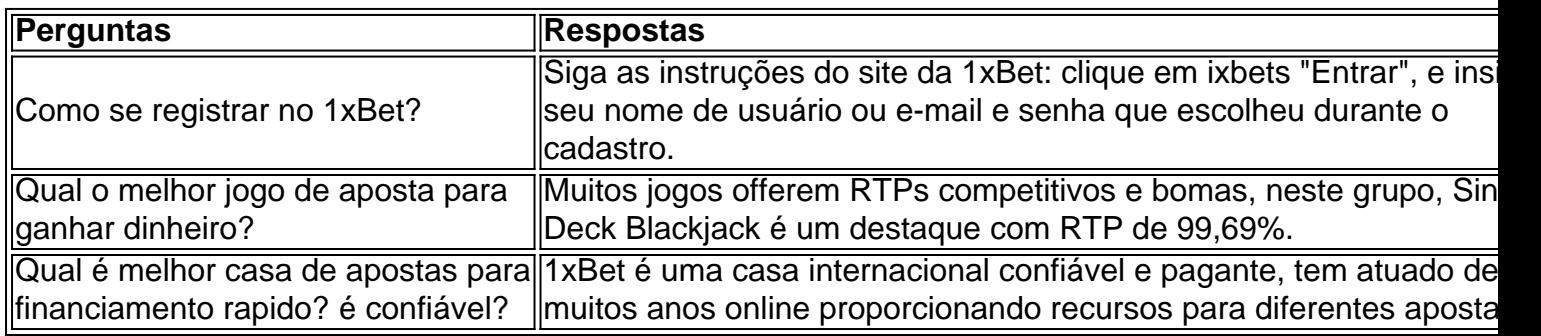

### **ixbets :rivalo bet app**

Em apostas esportiva, uma "perna" refere-se a:uma seleção individual ou aposta dentro de numa probabilidade maior, tipicamente em { ixbets parlays ou acumuladores. Parlays e acumuladores são tipos de aposta, onde você combina várias probabilidade a individuais em { ixbets uma ca maior; Cada bola individual dentro do parlow ou acumulador é conhecida como a perna.

O que é um sistema 4/7 (35 apostas)? Um sistemas de4 / 7consiste em { ixbets 35 apostas que transparecem de 7 escolha. - trinta e cinco multi, com 4 escolhas. (parlayes)Pelo menos quatro das sete escolhas devem estar corretaS para ganhar alguns ganhos - a quantidade exata dos ganho depende de quanta as nas previsões provarem. Correcto!

A 1xBet oferece uma variedade de métodos de saque, inclusive cartões de débito e crédito, carteiras eletrônicas, transferência bancária e criptomoedas. A disponibilidade desses métodos pode variar de acordo com seu local.

Antes de solicitar um saque, é fundamental certificar-se de escolher um método conveniente e acessível.

O valor mínimo para depósitos é somente R\$ 1 ou seu equivalente na moeda local, o que o torna acessível a usuários com diferentes meios financeiros. Para saques, o valor mínimo é ligeiramente superior, sendo R\$ 1,50 ou seu equivalente.

A 1xBet é uma plataforma confiável, com transações rápidas e seguras.

Métodos de Saque na 1xBet

### **ixbets :betano ou bet 365**

# **PiDP-10: la réplique de l'ordinateur principal PDP-10 de 1966**

Sur mon bureau en ce moment, à côté de mon ordinateur de jeu haut de gamme ultra-moderne, se trouve un étrange appareil qui ressemble au panneau de contrôle d'un vaisseau spatial dans

un film de science-fiction des années 1970. Il n'a pas de clavier, pas d'écran, juste plusieurs lignes soignées d'interrupteurs colorés sous une cascade de lumières clignotantes. Si vous pensiez que la récente vague de consoles de jeu rétro telles que la Mini SNES et la Mega Drive Mini était une surprise dans la nostalgie technologique, voici le PiDP-10, une réplique à l'échelle 2:3 du ordinateur principal PDP-10 de la Digital Equipment Corporation (DEC) lancé en 1966. Conçu et construit par un groupe international d'enthousiastes de l'informatique connus sous le nom d'Obsolescence Garantie, il s'agit d'une chose de beauté.

### **Les origines du projet**

Les origines du projet remontent à 2024. Oscar Vermeulen, un économiste néerlandais et collectionneur d'ordinateurs de longue date, voulait construire une réplique unique d'un ordinateur principal PDP-8, une machine dont il était obsédé depuis l'enfance. "J'avais un Commodore 64 et je le montrais avec fierté à un ami de mon père", dit-il. "Il a simplement reniflé et a dit que le Commodore était un jouet. Un vrai ordinateur était un PDP, spécifiquement un PDP-8. Alors, j'ai commencé à chercher des ordinateurs PDP-8 usagés, mais je n'en ai jamais trouvé. Ils sont des objets de collection maintenant, extrêmement chers et presque toujours cassés. Alors, j'ai décidé de me faire une réplique pour moi-même."

### **Une réplique qui devient un projet de groupe**

En tant que perfectionniste, Vermeulen a décidé qu'il avait besoin d'une couverture de panneau avant professionnelle. "L'entreprise qui pouvait le faire m'a dit que je devrais payer une grande feuille entière de quatre mètres carrés de Perspex, assez pour 50 de ces panneaux", dit-il. "Alors, j'en ai fait 49 de plus, en pensant que je trouverais 49 autres idiots. Je n'avais aucune idée que dans les années à venir, je ferais des milliers à ma table de salle à manger."

Pendant ce temps, Vermeulen a commencé à publier sur divers groupes de discussion de l'informatique vintage sur Google Groups où des personnes travaillaient déjà sur des émulateurs de logiciels de pré-microprocesseurs. À mesure que la nouvelle de sa réplique se répandait, elle est devenue très rapidement une activité de groupe, et maintenant plus de 100 personnes y sont impliquées. Pendant que Vermeulen se concentre sur la conception de la reproduction matérielle - le panneau avant avec ses interrupteurs et ses lumières fonctionnels -, d'autres s'occupent de divers aspects de l'émulation de logiciels open-source, qui a une histoire complexe. Au cœur se trouve SIMH, créé par l'ancien employé de DEC et méga-star hacker Bob Supnik, qui émule une gamme d'ordinateurs classiques. Cela a ensuite été modifié par Richard Cornwell et Lars Brinkhoff, ajoutant un support de conducteur pour le système d'exploitation ITS de l'OS PDP-10 et d'autres projets MIT.

Il y avait beaucoup d'autres personnes impliquées en cours de route, certaines collectant et préservant d'anciennes bandes de sauvegarde, d'autres ajoutant des raffinements et débogage, ou fournissant des documents et des schémas.

### **L'attention aux détails**

L'attention portée aux détails est sauvage. Les lumières à l'avant ne sont pas seulement pour le spectacle. Comme dans la machine d'origine, elles indiquent les instructions en cours d'exécution, un éparpillement de signaux CPU, le contenu de la mémoire. Vermeulen s'y réfère comme regarder le rythme cardiaque de l'ordinateur. Cet élément a été pris très au sérieux. "Deux personnes ont passé des mois sur un problème particulier", dit Vermeulen. "Comme vous le savez, les LED s'allument et s'éteignent, mais les lampes à incandescence brillent simplement. Alors, il y a eu une étude complète pour faire en sorte que les LED simulent le scintillement des lampes d'origine. Et puis nous avons découvert qu'il y avait une différence de scintillement entre

les lampes des différentes années. Des mesures ont été prises, des mathématiques ont été appliquées, mais nous avons ajouté le scintillement de la lampe. Plus de temps CPU est consacré à la simulation de cela que sur la simulation de l'original CPU!"

### **Pourquoi? Pourquoi se donner tant de mal?**

Tout d'abord, il y a l'importance historique. Construits de 1959 à la fin des années 1970, les ordinateurs PDP étaient révolutionnaires. Non seulement étaient-ils beaucoup moins chers que les grands ordinateurs centraux utilisés par les militaires et les grandes entreprises, ils étaient conçus comme des machines multipropos, entièrement interactives. Vous n'aviez pas à produire des programmes sur des cartes perforées qui étaient ensuite remis à l'équipe informatique, qui les exécutaient sur l'ordinateur, qui fournissait une impression, que vous déboguiez peut-être un jour plus tard. Avec les PDP, vous pouviez taper directement dans l'ordinateur et tester les résultats immédiatement.

Ces facteurs ont conduit à un énorme éclat d'expérimentation. La plupart des langages de programmation modernes, y compris C, ont commencé sur des machines DEC; un PDP-10 était au centre du MIT AI Lab, la pièce dans laquelle le terme intelligence artificielle a été inventé. "Les ordinateurs PDP-10 dominaient Arpanet, qui était le précurseur d'Internet", dit Lars Brinkhoff. "Les protocoles Internet ont été prototypés sur PDP-10, PDP-11 et d'autres ordinateurs. Le projet GNU a été inspiré par le partage gratuit de logiciels et d'informations sur le PDP-10. La voix artificielle de Stephen Hawking est venue d'un dispositif DECtalk, qui est issu de la recherche sur la synthèse vocale de Dennis Klatt commencée sur un PDP-9."

Les PDP ont été installés dans des laboratoires universitaires du monde entier, où ils ont été embrassés par une génération émergente d'ingénieurs, de scientifiques et de codeurs - les pirates informatiques d'origine. Steve Wozniak a commencé à coder sur un PDP-8, une machine plus petite et moins chère qui s'est vendue en milliers à des amateurs - son système d'exploitation, OS/8, était l'ancêtre de MS-DOS. Les lycéens Bill Gates et Paul Allen ont utilisé pour programmer des PCP-10. Et c'est sur les ordinateurs PDP que l'étudiant MIT Steve Russell et un groupe d'amis ont conçu le shoot-'em-up, SpaceWar!, l'un des premiers jeux vidéo à fonctionner sur un ordinateur.

Ces machines sont alors une partie vitale de notre culture numérique - elles sont la fournaise des industries modernes de jeux et de technologie. Mais pour être compris, ils doivent être utilisés. "Le problème avec l'histoire informatique est que vous ne pouvez pas vraiment la montrer en mettant quelques vieux ordinateurs morts dans un musée - cela ne vous dit presque rien", dit Vermeulen. "Vous devez expérimenter ces machines, comment elles fonctionnaient. Et le problème avec les ordinateurs d'avant, grosso modo, 1975, c'est qu'ils sont grands, lourds et pratiquement impossibles à garder en marche."

La réponse est l'émulation. Les répliques PDP reproduisent toutes les façades originales, avec leurs lumières et interrupteurs, mais le calcul est géré par un Raspberry Pi micro-ordinateur attaché à l'arrière via un port série. Pour le faire fonctionner à la maison, vous insérez le Raspberry Pi, branchez un clavier et un moniteur, le démarrez et téléchargez le logiciel. Ensuite, basculez un interrupteur sur le PDP-10 avant, redémarrez le Raspberry Pi, et maintenant vous êtes en mode PDP, votre moniteur exécutant une fenêtre émulant l'ancien affichage Knight TV. C'est ce que j'attendais. Nous comprenons tous le rôle seminal de SpaceWar dans la naissance de l'industrie moderne des jeux vidéo, mais le jouer, le contrôler réellement l'un des vaisseaux spatiaux se battant dans des explosions vectorielles devant un paysage étoilé clignotant ... cela se sent comme l'expérience de l'histoire.

Author: mka.arq.br Subject: ixbets Keywords: ixbets

Update: 2024/7/30 9:13:44